# **Baccalauréat Mathématiques–informatique** − **France métropolitaine 19 juin 2009**

# **Exercice 1 :** 10 points

Les deux parties de l'exercice peuvent être traitées **de façon indépendante.**

# **PARTIE 1**

En 2008, une chaîne de télévision, Média 3, souhaite concurrencer les journaux télévisés de 20 heures de deux autres chaînes : Télé 1 et Canal 2. La direction de Média 3 décide donc de programmer à 20 heures, à partir du 1*er* septembre 2008, un feuilleton intitulé : « la vie rêvée ».

Dans cet exercice, le terme « audience » désigne le nombre mensuel moyen de téléspectateurs par soir, **exprimé en millions.**

Les audiences des journaux télévisés de 20 heures de Télé 1 et Canal 2 sont stables :

6,5 millions de téléspectateurs pour Télé 1 et 4,9 millions de téléspectateurs pour Canal 2.

Au mois de Septembre 2008, l'audience de « la vie rêvée » est de 3,4 millions de téléspectateurs, puis elle augmente chaque mois de 185 000 téléspectateurs, soit 0,185 millions de téléspectateurs.

On note  $u_n$  l'audience de « la vie rêvée » *n* mois après septembre 2008, donc  $u_0 = 3, 4$ .

- **1.** Justifier que  $u_1 = 3,585$ .
- **2.** Quelle est la nature de la suite  $(u_n)$ ? Exprimer  $u_n$  en fonction de *n*.
- **3.** Des termes de la suite (*un*) sont donnés dans le tableau 1 de l'**annexe 1**, extrait d'une feuille de calcul automatisée.
	- **a.** On propose de placer dans la cellule C3 une formule permettant d'obtenir les valeurs de *u<sup>n</sup>* par recopie vers le bac. Parmi les propositions ci-dessous, écrire sur votre copie **toutes** celles qui conviennent (aucune justification n'est demandée) :

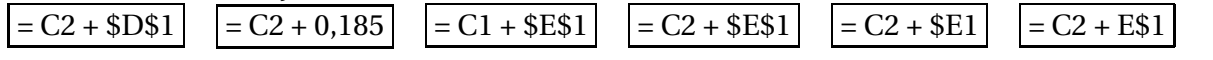

**b.** Dans ces conditions, à partir de quel mois l'audience de « la vie rêvée » a-t-elle dépassé celle du journal télévisé de 20 heures de **Canal 2** ? Justifier cette réponse.

# **PARTIE 2**

Dès septembre 2009, l'audience du feuilleton ne progresse plus de la même façon. On note *v<sup>n</sup>* l'audience de « la vie rêvée » *n* mois après septembre 2009.

On donne, dans le tableau 2 de l'**annexe 1**, les valeurs de  $v_0$  à  $v_5$ .

- **1.** On écrit, dans la cellule D3 du tableau 2 de l'**annexe 1**, la formule  $\sqrt{2}$  = C3/C2 que l'on recopie vers le bas jusqu'en D7. Quelle est la formule inscrite en D6 ?
- **2.** Compléter, sur l'**annexe 1**, les cellules D3 à D7 du tableau 2 par les valeurs numériques obtenues (on arrondira les résultats au centième).
- **3.** En déduire la nature de la suite (*vn*), avec *n* variant de 0 à 5.
- **4.** Si l'audience de ce feuilleton continuait à progresser de cette manière, déterminer le mois à partir duquel elle dépasserait celle du journal télévisé de Télé 1.
- **5.** Calculer le pourcentage d'évolution de l'audience du feuilleton de septembre 2008 à février 2010 (arrondir le résultat à 0,1 %).

#### **Exercice 2 :** 10 points

A la fin de ces épreuves, un candidat se trouve dans l'un des cas suivants :

- Il est recalé à l'issue de ces épreuves.
- Il est admis à l'issue de ces épreuves (éventuellement avec mention).
- Il passe une autre série d'épreuves, appelées « épreuves du second groupe ».

Deux classes se présentent à l'examen : la classe A et la classe B.

Chaque élève a un total de points correspondant aux notes obtenues.

Un élève qui a un total de points :

- **inférieur ou égal à 303 points est recalé après le premier groupe d'épreuves.**
- **compris entre 304 points et 379 points passe les épreuves du second groupe.**
- **compris entre 380 points et 455 points est admis sans mention.**
- **compris entre 456 points et 531 points est admis avec la mention « Assez Bien ».**
- **compris entre 532 points et 607 points est admis avec la mention « Bien ».**
- **supérieur ou égal à 608 points est admis avec la mention « Très Bien ».**

## **PARTIE 1**

Les totaux de points obtenus par les élèves de la classe A sont donnés dans le tableau en **annexe 2**.

- **1.** Calculer le pourcentage d'élèves de la classe A reçus à l'examen sans avoir à passer les « épreuves du second groupe ».
- **2.** Donner la médiane et les quartiles de cette série statistique.
- **3.** Représenter le diagramme en boîte de cette série statistique en utilisant l'axe D<sub>1</sub> de l'annexe 2. [Unité graphique : 1 cm correspond à 20 points).
- **4.** Donner la moyenne des points obtenus par les élèves de la classe A (arrondir le résultat au dixième).

### **PARTIE 1**

## *Dans cette question, toute trace de recherche, même incomplète, ou d'initiative, même non fructueuse, sera prise en compte dans l'évaluation.*

L'étude statistique des totaux de points obtenus par les élèves de la classe B donne les résultats suivants :

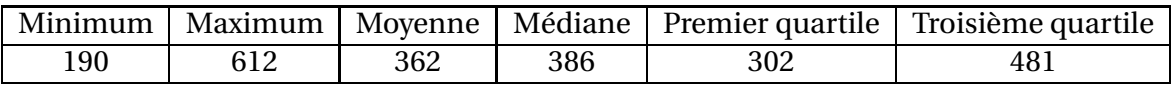

On a représenté sur l'axe D<sub>2</sub> de l'**annexe 2**, le diagramme en boîte de cette série statistique. (Unité graphique : 1 cm correspond à 20 points).

Un élève affirme :

- **(a)** 25 % au moins des élèves de la classe B ont eu le bac avec mention.
- **(b)** moins de  $\frac{3}{4}$ 4 des élèves de la classe A n'ont pas de mention.
- **(c)** l'étendue des notes de la classe A est plus grande que celle de la classe B.
- **(d)** au moins un élève de la classe B a eu la mention « Très Bien ».

Dans chaque cas, dire si l'affirmation est vraie ou fausse, en argumentant la réponse.

## **ANNEXE 1 à rendre avec la copie**

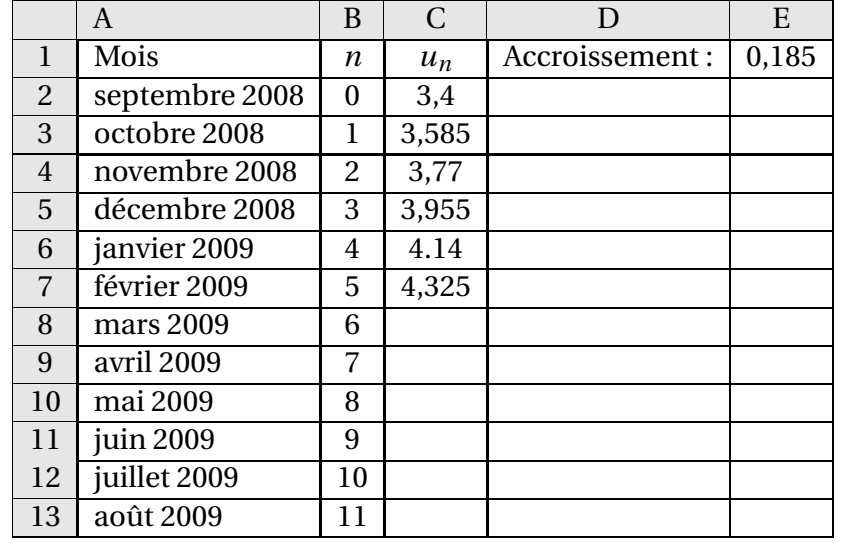

## **Tableau 1 : Audience de « La vie rêvée » de septembre 2008 à août 2009.**

## **Tableau 2 : Audience de « La vie rêvée »de septembre 2009 à février 2009.**

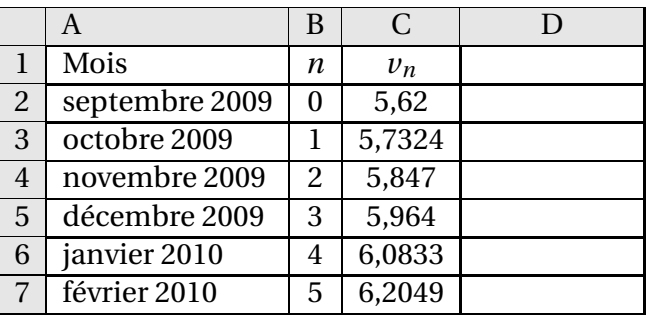

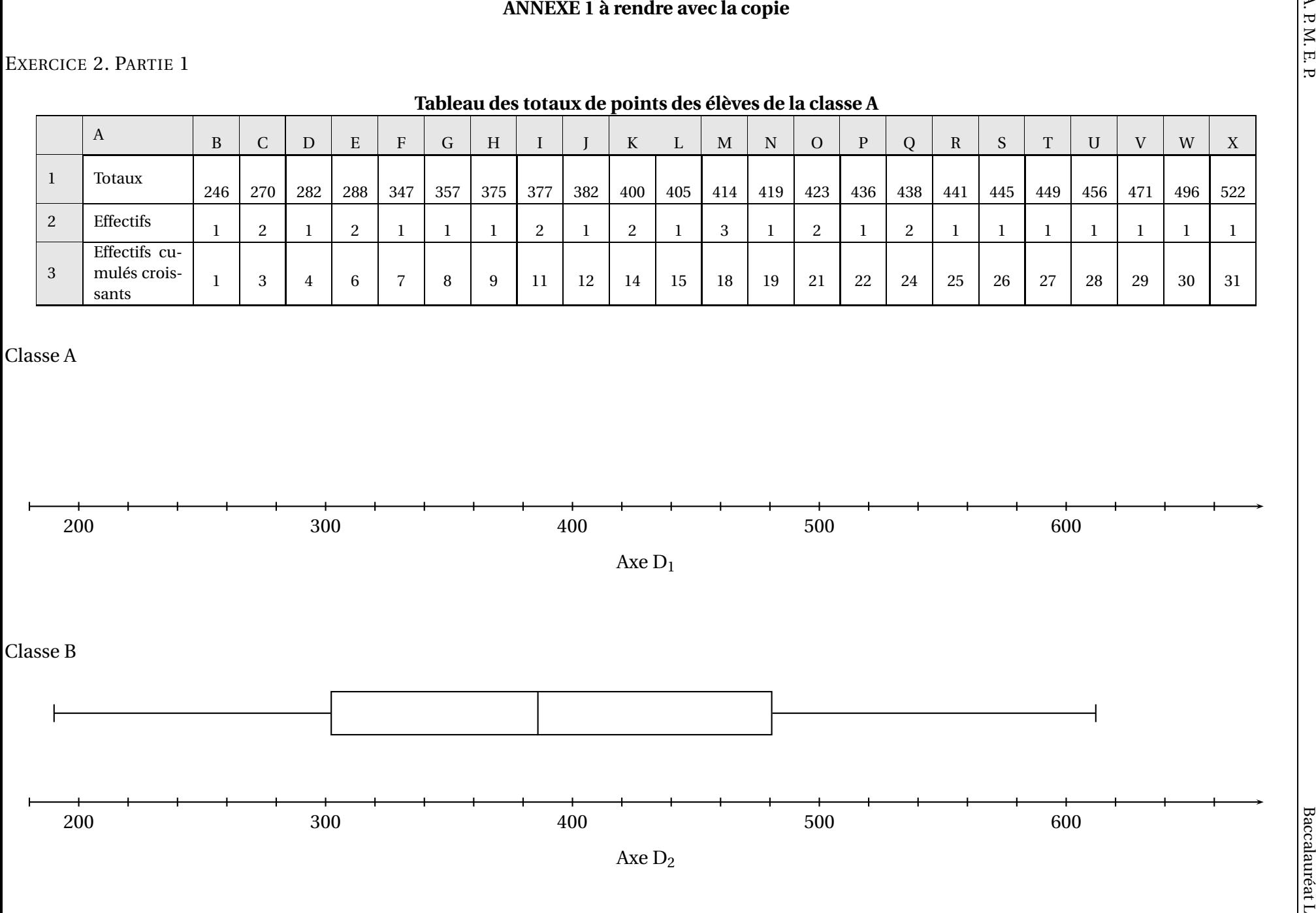